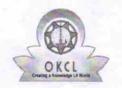

## eVidyalaya Half Yearly Report

Department of School & Mass Education, Govt. of Odisha

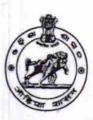

| U_DISE :                  | District :                              | Block:             |
|---------------------------|-----------------------------------------|--------------------|
| 21010303401               | BARGARH                                 | BARGARH            |
| Report Create Date : 00   | 00-00-00 00:00:00 (17525)               |                    |
|                           | general_info                            |                    |
| » Half Yearly Report No   |                                         | 5                  |
| » Half Yearly Pha         | se                                      | 1                  |
| » Implementing Partner    |                                         | IL&FS ETS          |
| » Half Yearly Period from |                                         | 04/02/2016         |
| » Half Yearly Period till |                                         | 10/01/2016         |
| » School Coordinator Name |                                         | GOURANGA<br>BEHERA |
|                           | Leaves taken for the follow             | ing Month          |
| Leave Month 1             |                                         | April              |
| Leave Days1               |                                         | 0                  |
| » Leave Month 2           |                                         | May                |
| » Leave Days2             |                                         | 0                  |
| » Leave Month 3           |                                         | June               |
| Leave Days3               |                                         | 0                  |
| Leave Month 4             |                                         | July               |
| » Leave Days4             |                                         | 0                  |
| Leave Month 5             | *************************************** | August             |
| Leave Days5               |                                         | 0                  |
| Leave Month 6             |                                         | September          |
| Leave Days6               |                                         | 0                  |
| Leave Month 7             |                                         | October            |
| Leave Days7               |                                         | 0                  |
|                           | Equipment Downtime D                    | etails             |
| Equipment are i           | Yes                                     |                    |
| Downtime > 4 V            | No                                      |                    |
| Action after 4 wo         | orking days are over for Equipment      |                    |

| » Refresher training Conducted                | Yes                                     |
|-----------------------------------------------|-----------------------------------------|
| » Refresher training Conducted Date           | 4/12/2016                               |
| » If No; Date for next month                  |                                         |
| Educational content Deta                      | ils                                     |
| » e Content installed?                        | Yes                                     |
| » SMART Content with Educational software?    | Yes                                     |
| » Stylus/ Pens                                | Yes                                     |
| » USB Cable                                   | . Yes                                   |
| » Software CDs                                | Yes                                     |
| » User manual                                 | Yes                                     |
| Recurring Service Details                     | S                                       |
| » Register Type (Faulty/Stock/Other Register) | YES                                     |
| » Register Quantity Consumed                  | 1                                       |
| » Blank Sheet of A4 Size                      | Yes                                     |
| » A4 Blank Sheet Quantity Consumed            | 2698                                    |
| » Cartridge                                   | Yes                                     |
| » Cartridge Quantity Consumed                 | 1                                       |
| » USB Drives                                  | Yes                                     |
| » USB Drives Quantity Consumed                | 1                                       |
| » Blank DVDs Rewritable                       | Yes                                     |
| » Blank DVD-RW Quantity Consumed              | 25                                      |
| » White Board Marker with Duster              | Yes                                     |
| » Quantity Consumed                           | 6                                       |
| » Electricity bill                            | Yes                                     |
| » Internet connectivity                       | Yes                                     |
| Reason for Unavailablity                      | *************************************** |
| Electrical Meter Reading and Generator I      | Meter Reading                           |
| Generator meter reading                       | 936                                     |
| Electrical meter reading                      | 762                                     |
| Equipment replacement detail                  |                                         |
| Replacement of any Equipment by Agency        | No                                      |
| Name of the Equipment                         |                                         |
| Theft/Damaged Equipment                       |                                         |
| Equipment theft/damage                        | No                                      |
| If Yes; Name the Equipment                    | NO                                      |
| Lab Utilization details                       |                                         |
| No. of 9th Class students                     | 109                                     |
| 9th Class students attending ICT labs         | 109                                     |
| No. of 10th Class students                    | 110                                     |

| No. of hours for the following month lab  |                                         |
|-------------------------------------------|-----------------------------------------|
| » Month-1                                 | April                                   |
| » Hours1                                  | 25                                      |
| » Month-2                                 | May                                     |
| » Hours2                                  | 9                                       |
| » Month-3                                 | June                                    |
| » Hours3                                  | 26                                      |
| » Month-4                                 | July                                    |
| » Hours4                                  | 60                                      |
| » Month-5                                 | August                                  |
| » Hours5                                  | 60                                      |
| » Month-6                                 | September                               |
| » Hours6                                  | 60                                      |
| » Month-7                                 | October                                 |
| » Hours7                                  | 5                                       |
| Server & Node Downtime de                 | etails                                  |
| » Server Downtime Complaint logged date1  |                                         |
| » Server Downtime Complaint Closure date1 | *******************                     |
| » Server Downtime Complaint logged date2  |                                         |
| » Server Downtime Complaint Closure date2 |                                         |
| » Server Downtime Complaint logged date3  |                                         |
| » Server Downtime Complaint Closure date3 |                                         |
| » No. of Non-working days in between      | 0                                       |
| » No. of working days in downtime         | 0                                       |
| Stand alone PC downtime d                 | etails                                  |
| PC downtime Complaint logged date1        |                                         |
| PC downtime Complaint Closure date1       |                                         |
| PC downtime Complaint logged date2        |                                         |
| PC downtime Complaint Closure date2       |                                         |
| PC downtime Complaint logged date3        |                                         |
| PC downtime Complaint Closure date3       |                                         |
| No. of Non-working days in between        | 0                                       |
| No. of working days in downtime           | 0                                       |
| UPS downtime details                      |                                         |
| UPS downtime Complaint logged date1       |                                         |
| UPS downtime Complaint Closure date1      | ***********                             |
| UPS downtime Complaint logged date2       |                                         |
| UPS downtime Complaint Closure date2      | *************************************** |

| » UPS downtime Complaint logged date3        |                                         |
|----------------------------------------------|-----------------------------------------|
| » UPS downtime Complaint Closure date3       | ****************                        |
| » No. of Non-working days in between         | 0                                       |
| » No. of working days in downtime            | 0                                       |
| Genset downtime detail                       | S                                       |
| » UPS downtime Complaint logged date1        |                                         |
| » UPS downtime Complaint Closure date1       | *************************************** |
| » UPS downtime Complaint logged date2        |                                         |
| » UPS downtime Complaint Closure date2       | ************************                |
| » UPS downtime Complaint logged date3        | *************************************** |
| » UPS downtime Complaint Closure date3       |                                         |
| » No. of Non-working days in between         | 0                                       |
| » No. of working days in downtime            | 0                                       |
| Integrated Computer Projector down           |                                         |
| » Projector downtime Complaint logged date1  | turne details                           |
| » Projector downtime Complaint Closure date1 |                                         |
| » Projector downtime Complaint logged date2  |                                         |
| » Projector downtime Complaint Closure date2 | *************************************** |
| » Projector downtime Complaint logged date3  |                                         |
| » Projector downtime Complaint Closure date3 |                                         |
| » No. of Non-working days in between         | ••••••••••••••••••••••••••••••••••••••• |
| » No. of working days in downtime            | 0                                       |
| Printer downtime details                     | · · · · · · · · · · · · · · · · · · ·   |
| » Printer downtime Complaint logged date1    |                                         |
| » Printer downtime Complaint Closure date1   |                                         |
| » Printer downtime Complaint logged date2    |                                         |
| » Printer downtime Complaint Closure date2   |                                         |
| » Printer downtime Complaint logged date3    | ******************************          |
| » Printer downtime Complaint Closure date3   |                                         |
| » No. of Non-working days in between         |                                         |
| » No. of working days in downtime            | 0                                       |
| Interactive White Board (IWB) downto         |                                         |
| » IWB downtime Complaint logged date1        | ine details                             |
| » WB downtime Complaint Closure date1        |                                         |
| » WB downtime Complaint logged date2         |                                         |
| » WB downtime Complaint Closure date2        |                                         |
| » IWB downtime Complaint logged date3        |                                         |
| » IWB downtime Complaint Closure date3       |                                         |
| » No. of Non-working days in between         |                                         |
|                                              | 0                                       |

| # 140. Of Working days in downline                                                                                                    | <u> </u>                |
|----------------------------------------------------------------------------------------------------|-------------------------|
| Servo stabilizer downtime de                                                                                                    | tails                   |
| » stabilizer downtime Complaint logged date1                                                                                                    |                         |
| » stabilizer downtime Complaint Closure date1                                                                                                    |                         |
| » stabilizer downtime Complaint logged date2                                                                                                    |                         |
| » stabilizer downtime Complaint Closure date2                                                                                                    |                         |
| » stabilizer downtime Complaint logged date3                                                                                                    |                         |
| » stabilizer downtime Complaint Closure date3                                                                                                    |                         |
| » No. of Non-working days in between                                                                                                    | 0                       |
| » No. of working days in downtime                                                                                                    | 0                       |
| Switch, Networking Components and other period                                                                                                    | pheral downtime details |
|                                                                                                    | The second second       |
|                                                                                                    | The second second       |
| » peripheral downtime Complaint logged date1                                                                                                    |                         |
| » peripheral downtime Complaint logged date1  » peripheral downtime Complaint Closure date1                                                                                                    |                         |
| » peripheral downtime Complaint logged date1  » peripheral downtime Complaint Closure date1  » peripheral downtime Complaint logged date2  » peripheral downtime Complaint Closure date2                                               |                         |
| » peripheral downtime Complaint logged date1  » peripheral downtime Complaint Closure date1  » peripheral downtime Complaint logged date2  » peripheral downtime Complaint Closure date2                                               |                         |
| » peripheral downtime Complaint logged date1  » peripheral downtime Complaint Closure date1  » peripheral downtime Complaint logged date2  » peripheral downtime Complaint Closure date2  » peripheral downtime Complaint logged date3 |                         |
| » peripheral downtime Complaint logged date1  » peripheral downtime Complaint Closure date1  » peripheral downtime Complaint logged date2  » peripheral downtime Complaint Closure date2                                               | 0                       |

Signature of Head Master/Mistress with Seal BARDOL